## No. 7: Reserve Bank's Standing Facilities to Scheduled Commercial Banks

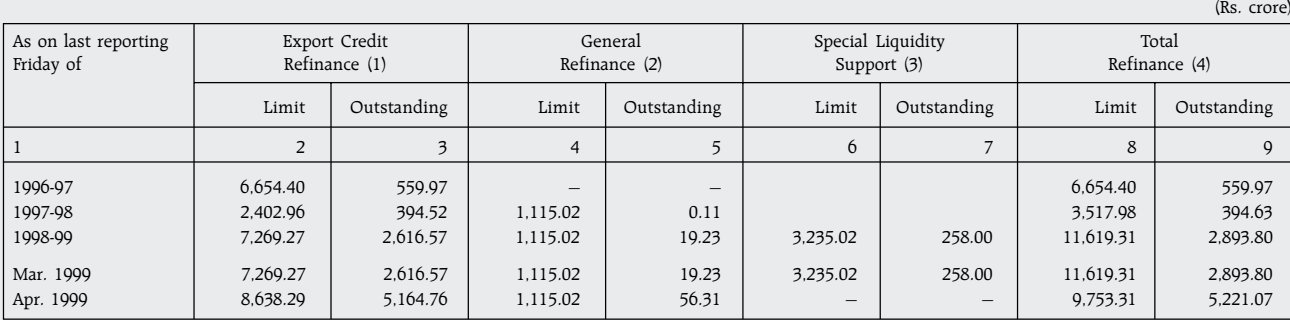

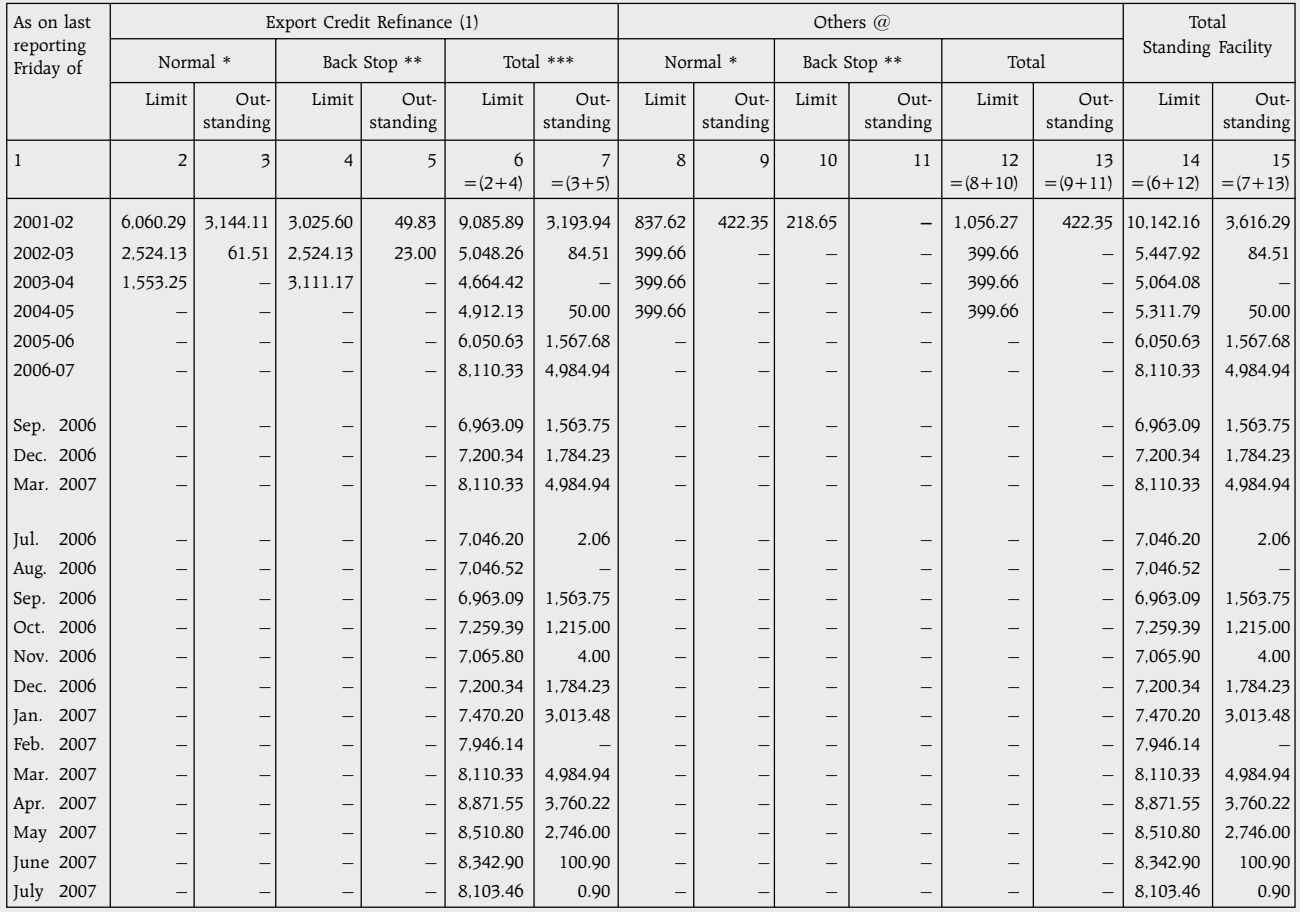

@ : 'Others' include Collateralised Lending Facility (CLF) (withdrawn completely effective from October 5, 2002) / Additional CLF (withdrawn effective from June 5, 2000), etc.

\* : Normal Limit = 1/2 of total limit effective from November 16, 2002; 1/3rd of the total limit effective from December 27, 2003.

\*\* : Back-Stop Limit = 1/2 of total limit effective from November 16, 2002; 2/3rd of the total limit effective from December 27, 2003.

\*\*\*: Total limits under Normal Facility and Back-Stop facility merged into a single facility effective from March 29, 2004.

Also see 'Notes on Tables'.

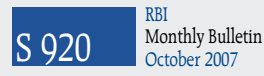